## VC 18/19 – TP14 Pattern Recognition

Mestrado em Ciência de Computadores Mestrado Integrado em Engenharia de Redes e Sistemas Informáticos

*Miguel Tavares Coimbra*

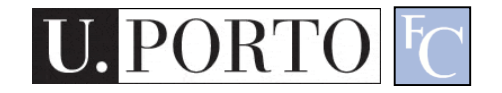

## **Outline**

- Introduction to Pattern Recognition
- Statistical Pattern Recognition
- Classifiers

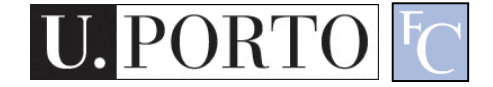

### Topic: Introduction to Pattern Recognition

- Introduction to Pattern Recognition
- Statistical Pattern Recognition
- Classifiers

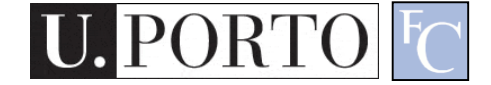

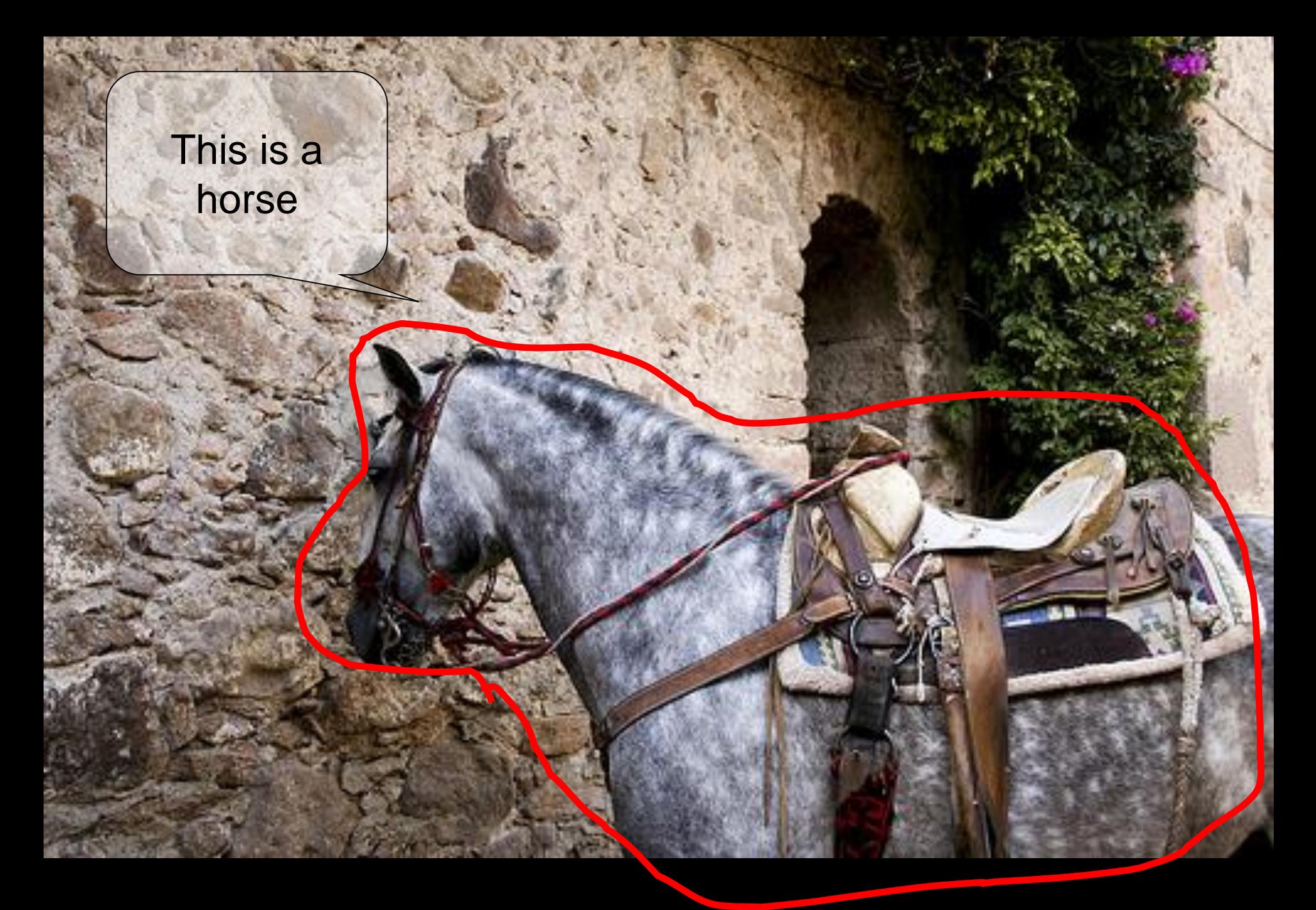

http://www.flickr.com/photos/kimbar/2027234083/

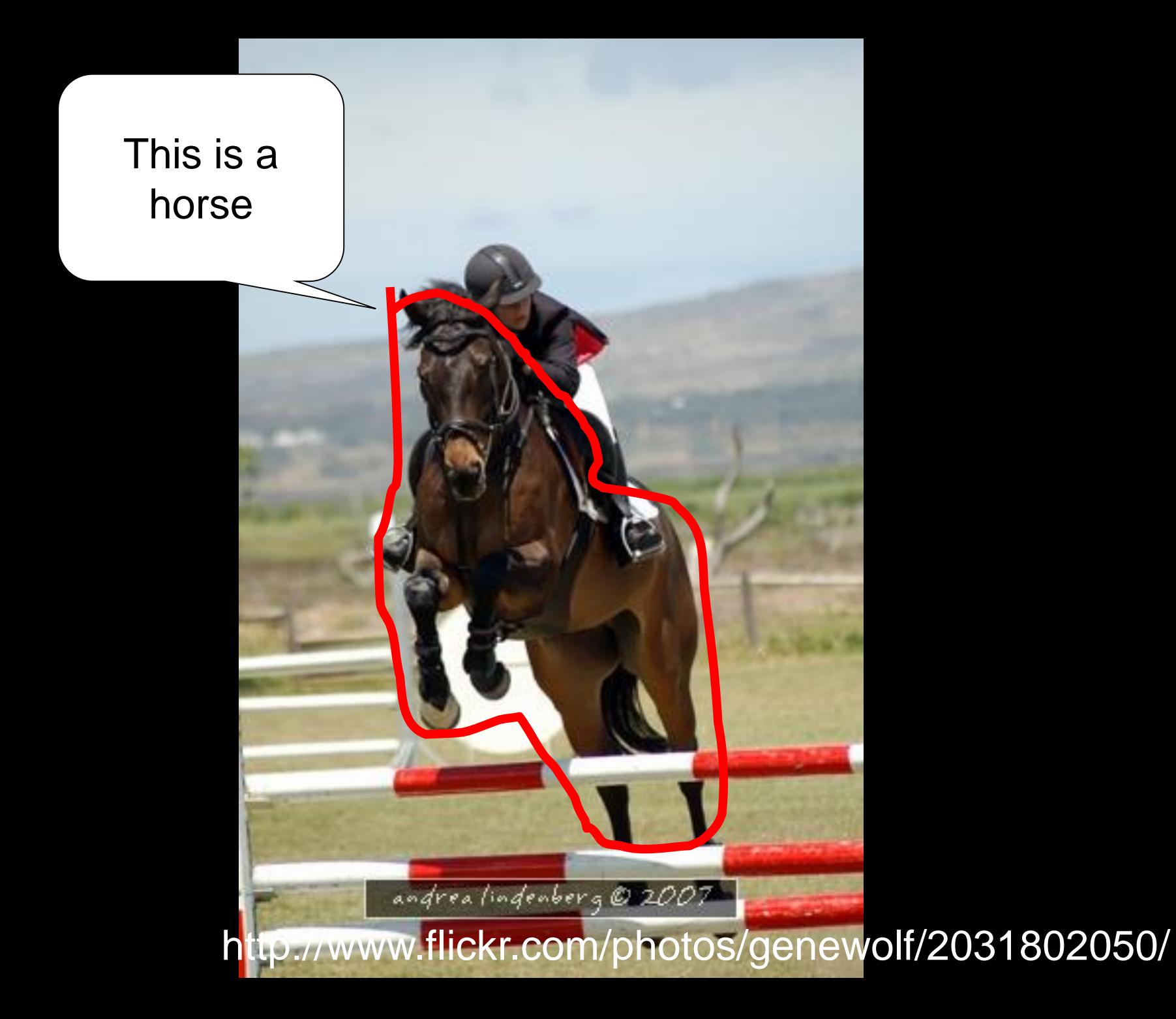

This is a... Horse?

> VC 18/19 - TP14 - Pattern Recognition http://www.flickr.com/photos/masheeebanshee/413465808/

## Decisions

- I can **manipulate** images.
- I want to make **decisions**!

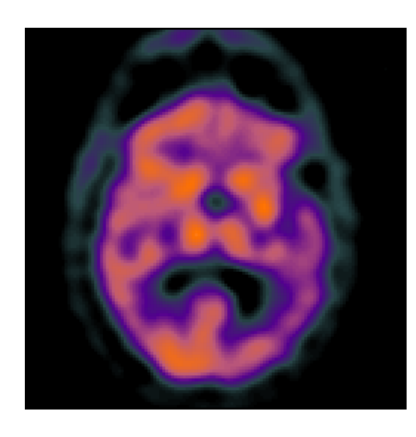

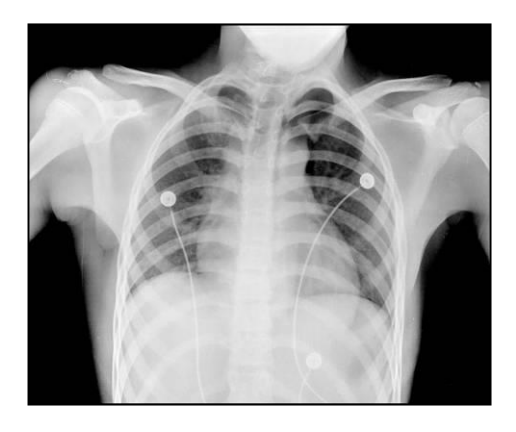

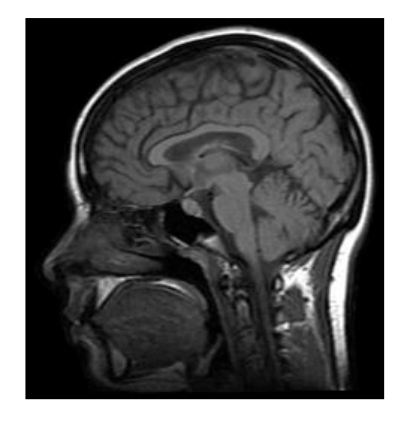

- Classify / Identify **features**.
- Recognize **patterns**.

## One definition

• Pattern recognition

"the act of taking in raw data and taking an action based on the category of the data". **Wikipedia** 

- How do I do this so well?
- How can I make machines do this?

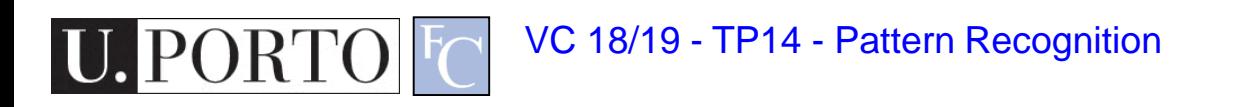

#### The problem

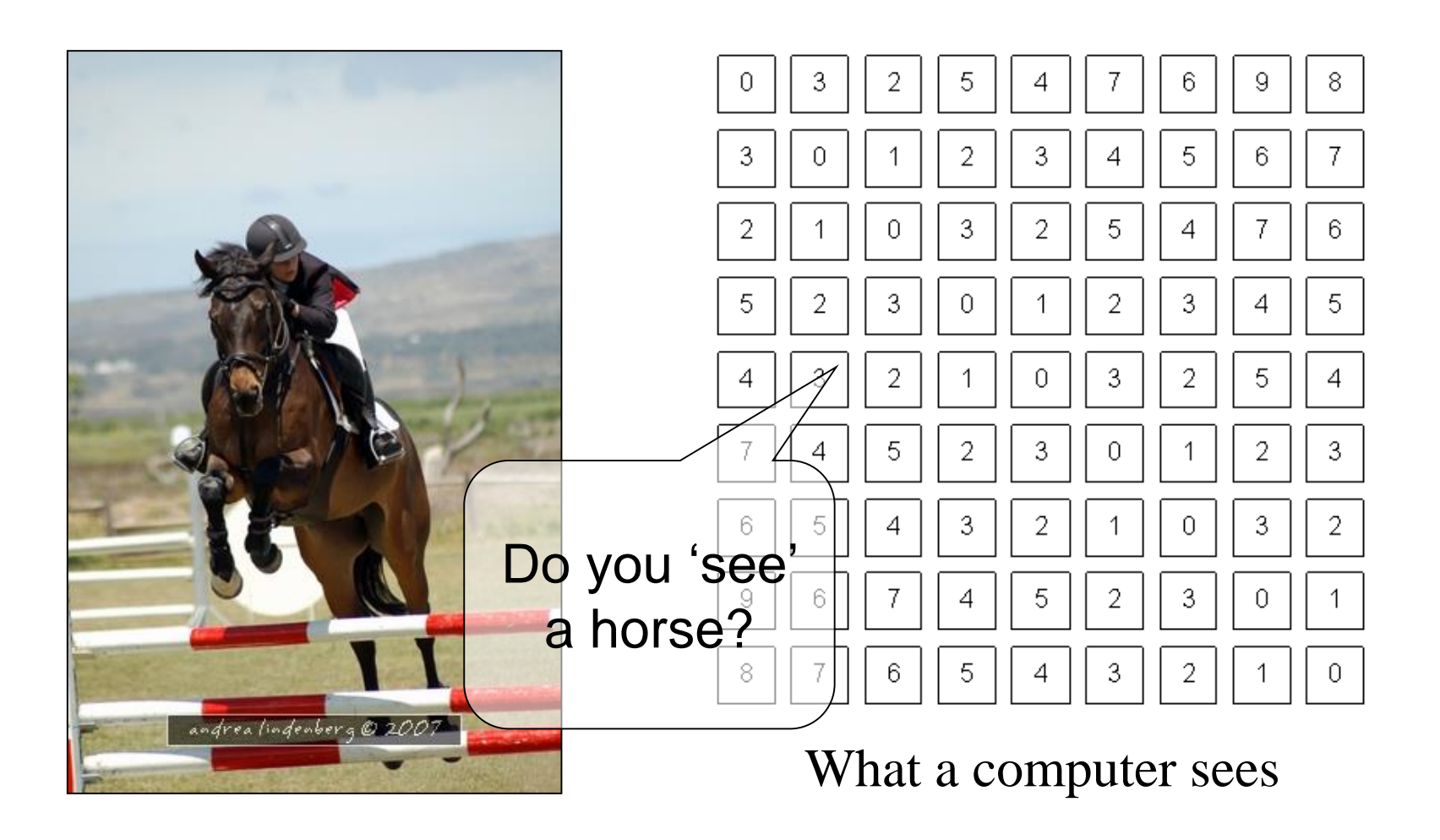

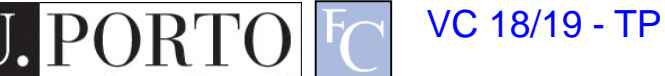

## **Mathematics**

- We only deal with numbers.
	- How do we represent knowledge?
	- How do we represent visual features?
	- How do we classify them?
- Very complex problem!!
	- Let's break it into smaller ones...

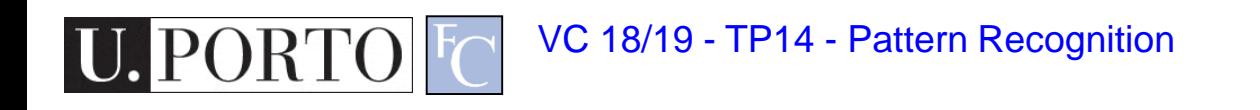

## Typical PR system

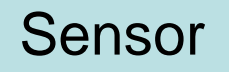

Gathers the observations to be classified or described

#### Feature Extraction

Computes numeric or symbolic information from the observations;

#### **Classifier**

Does the actual job of classifying or describing observations, relying on the extracted features.

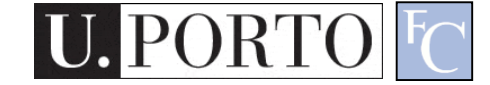

### Sensor

- In our specific case:
	- Image acquiring mechanism.
	- Let's assume we don't control it.

One observation  $=$  One Image Video = Multiple Observations

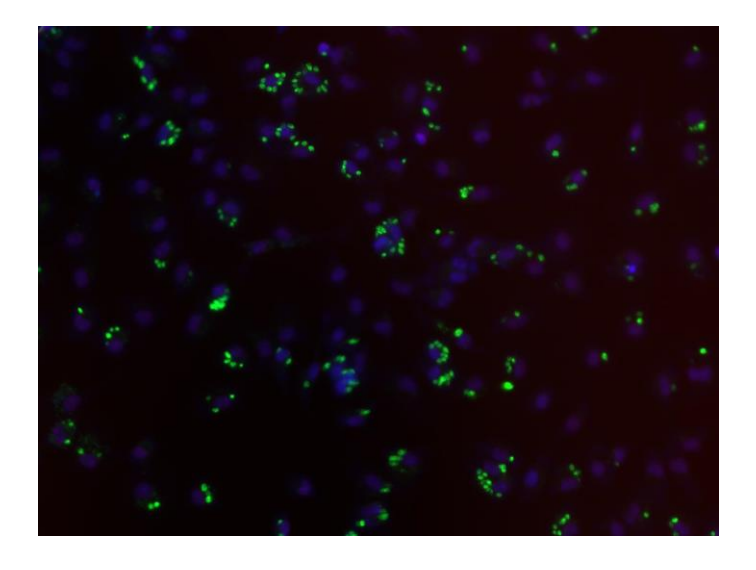

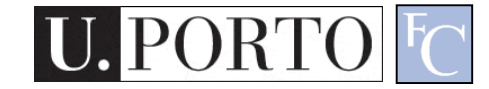

### Feature Extraction

- What exactly are features?
	- Colour, texture, shape, etc.
	- Animal with 4 legs.
	- Horse.
	- Horse jumping.
- These vary a lot!
- Some imply some sort of 'recognition' e.g. How do I know the horse is jumping?

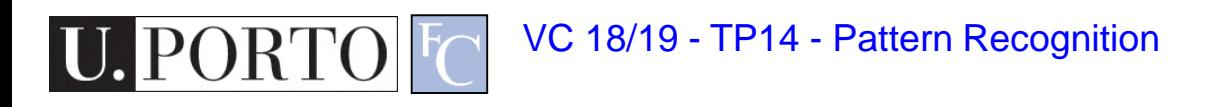

## Broad classification of features

- Low-level
	- Colour, texture
- Middle-level
	- Object with head and four legs.
	- Object moving up.
	- Horse
- High-level
	- Horse jumping.
	- Horse competition.

### Low-level features

- Objective
- Directly reflect specific image and video features.
	- Colour
	- Texture
	- Shape
	- Motion
	- $-$  Etc.

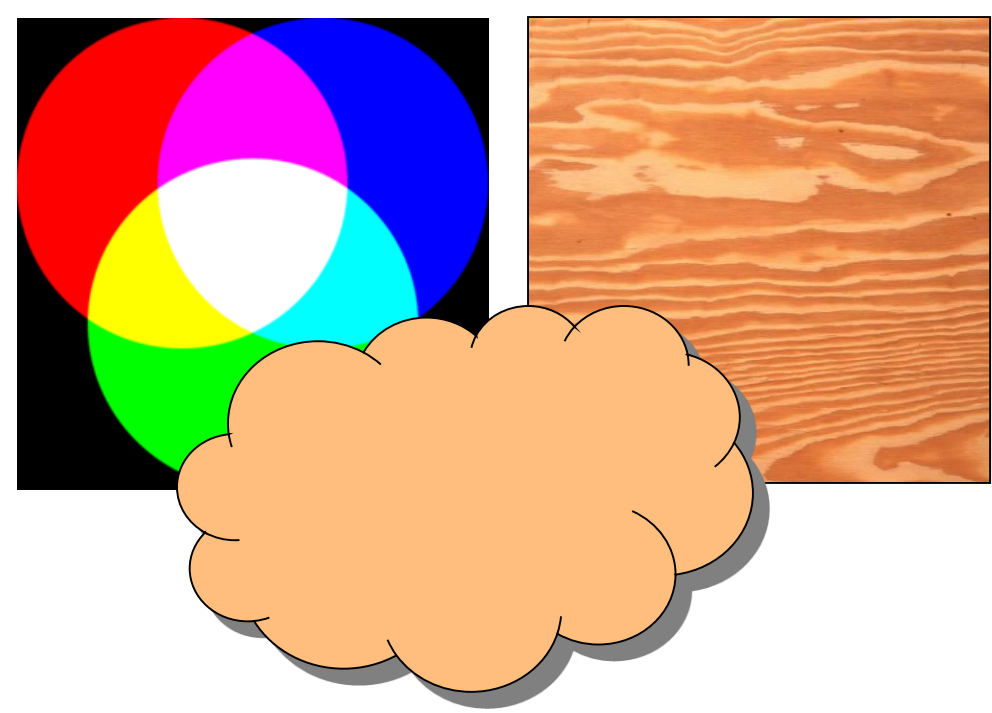

## Middle-level features

- Some degree of subjectivity
- They are typically one solution of a problem with multiple solutions.
- Examples:
	- Segmentation
	- Optical Flow
	- Identification
	- $-$  Etc.

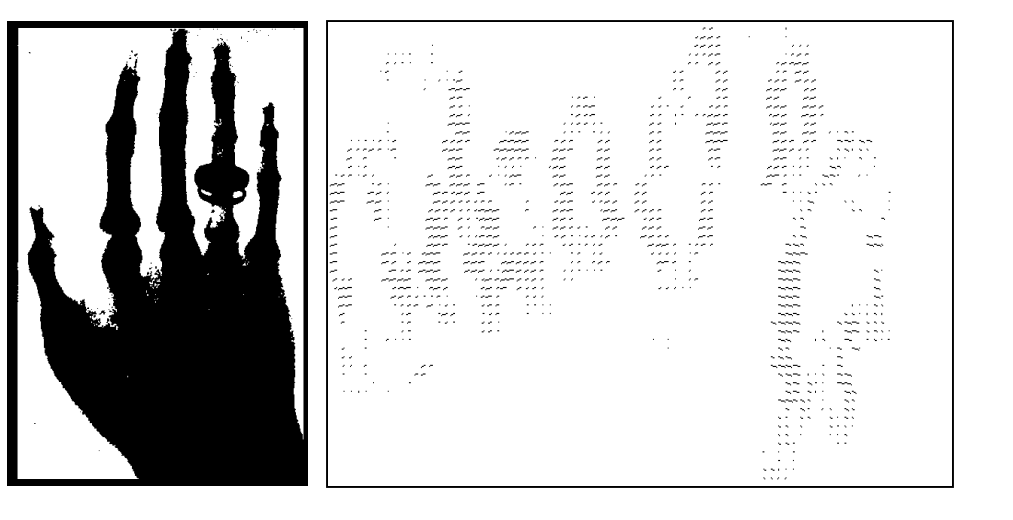

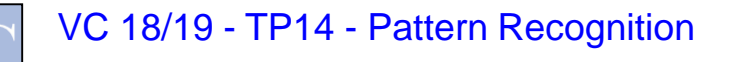

# High-level features

- Semantic Interpretation
- Knowledge
- Context
- Examples:

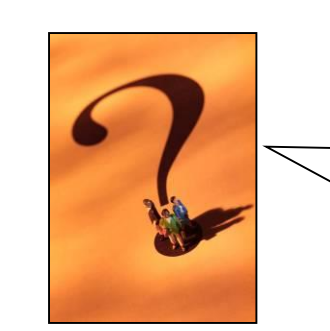

How do humans do this so well?

- This person suffers from epilepsy.
- The virus attacks the cell with some degree of intelligence.
- This person is running from that one.

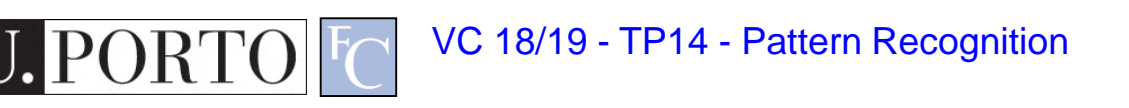

## The semantic gap

• Fundamental problem of current research!

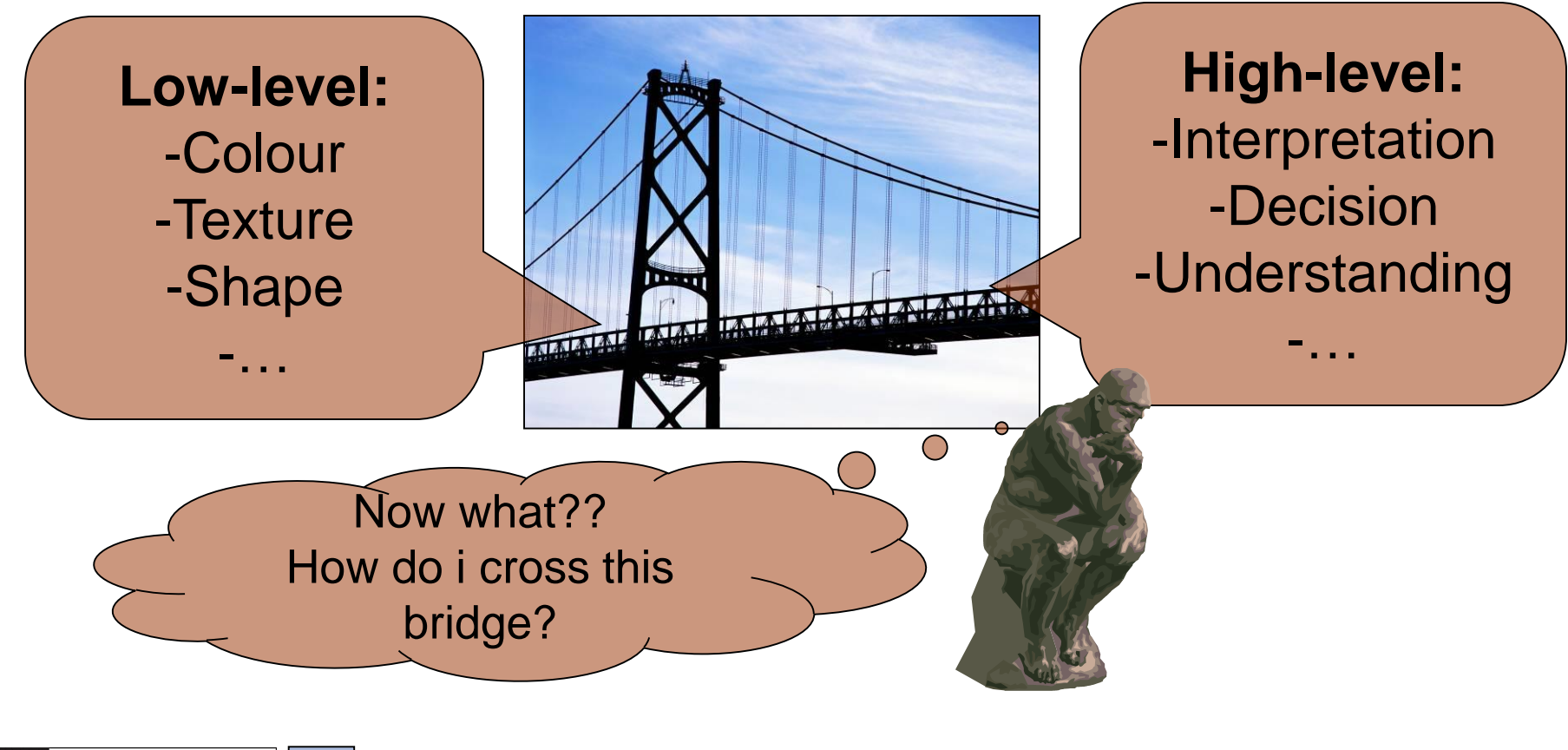

#### Features & Decisions

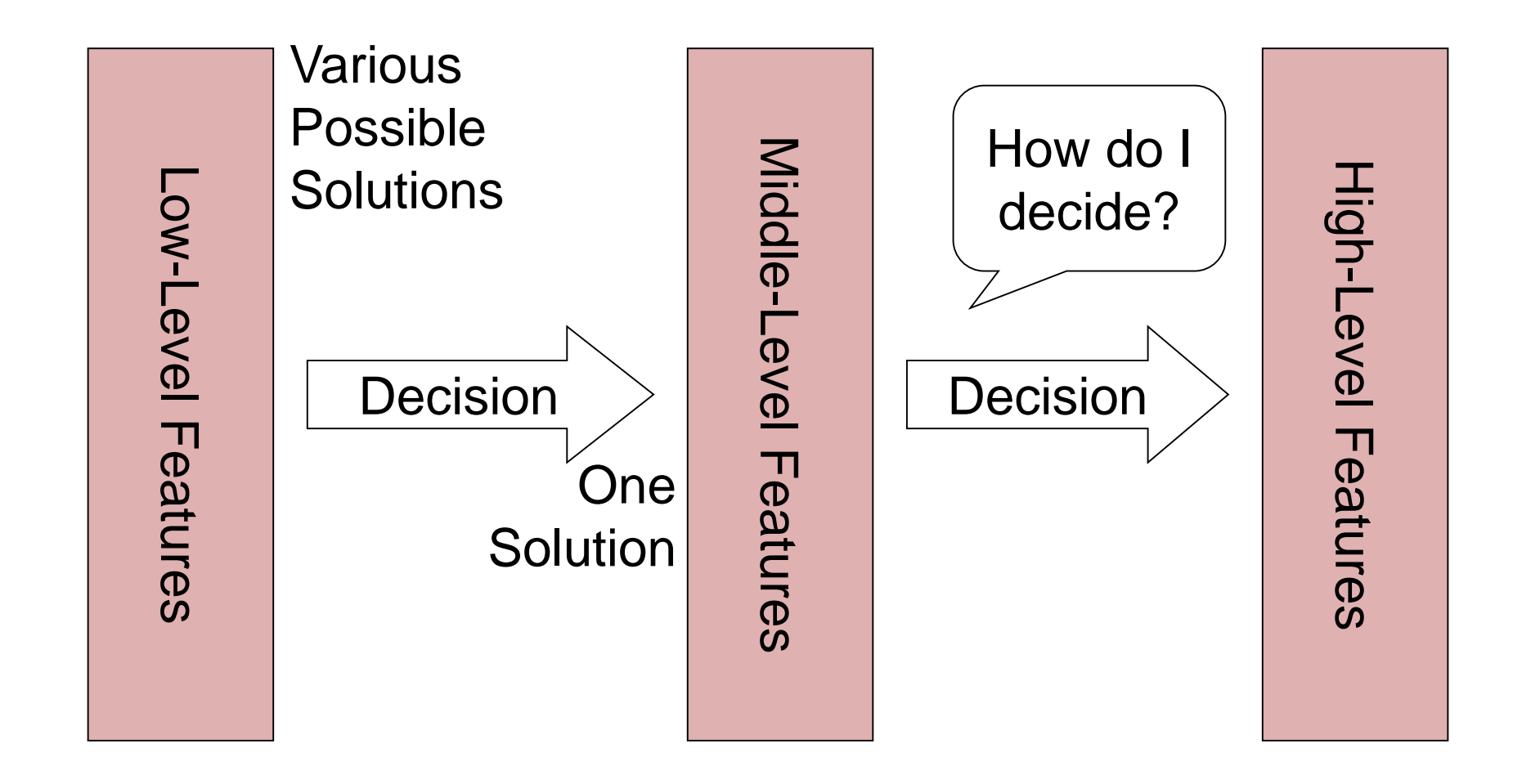

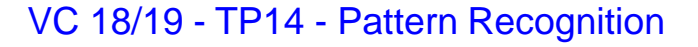

## **Classification**

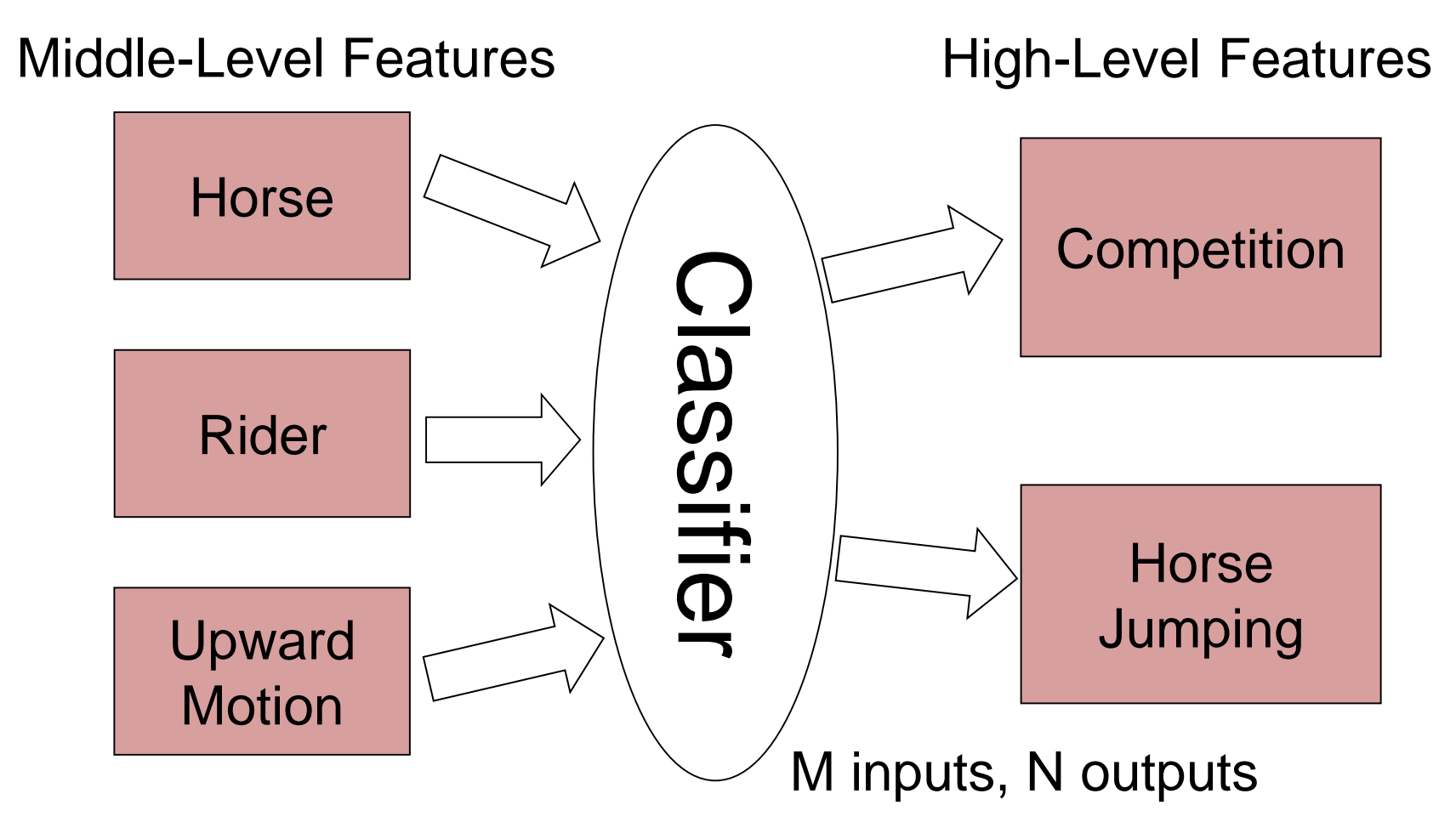

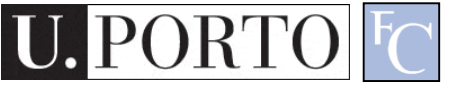

## Layers of classification

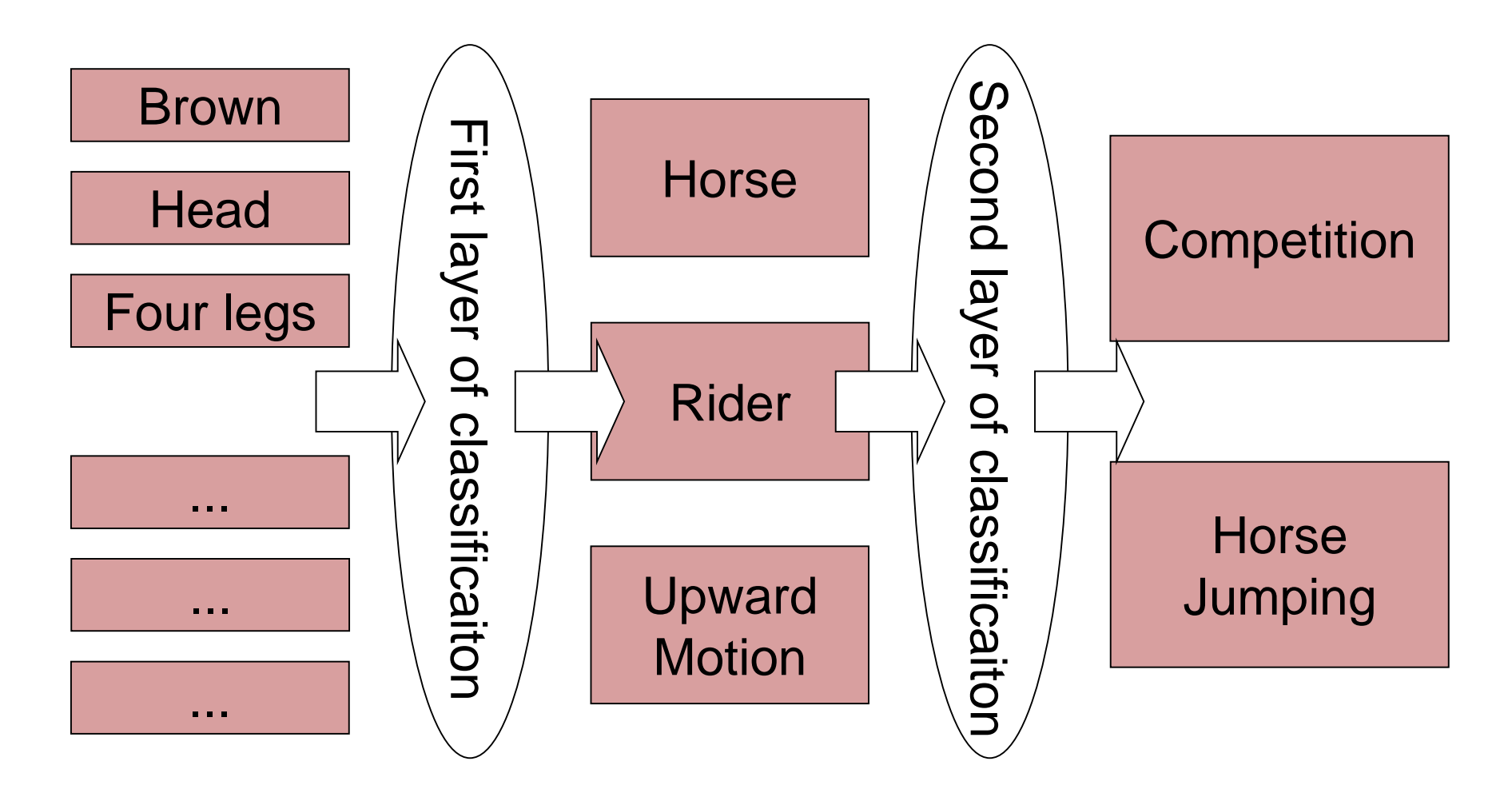

**RTO** 

## **Classifiers**

- How do I map my M inputs to my N outputs?
- Mathematical tools:
	- Distance-based classifiers.
	- Rule-based classifiers.
	- Neural Networks.

– ...

– Support Vector Machines

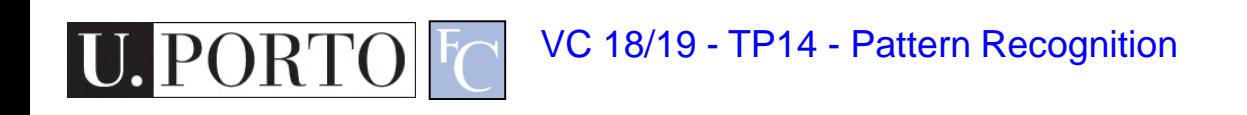

# Types of PR methods

- Statistical pattern recognition
	- based on statistical characterizations of patterns, assuming that the patterns are generated by a probabilistic system.
- Syntactical (or structural) pattern recognition
	- based on the structural interrelationships of features.

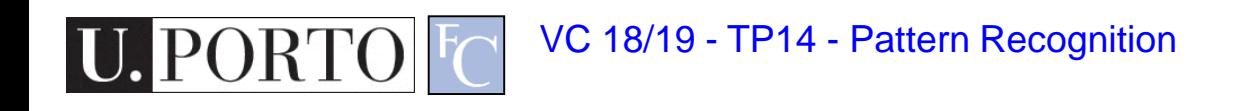

#### Topic: Statistical Pattern Recognition

- Introduction to Pattern Recognition
- Statistical Pattern Recognition
- Classifiers

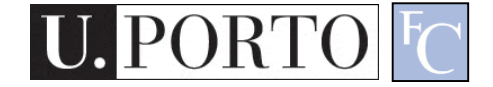

### Is Porto in Portugal?

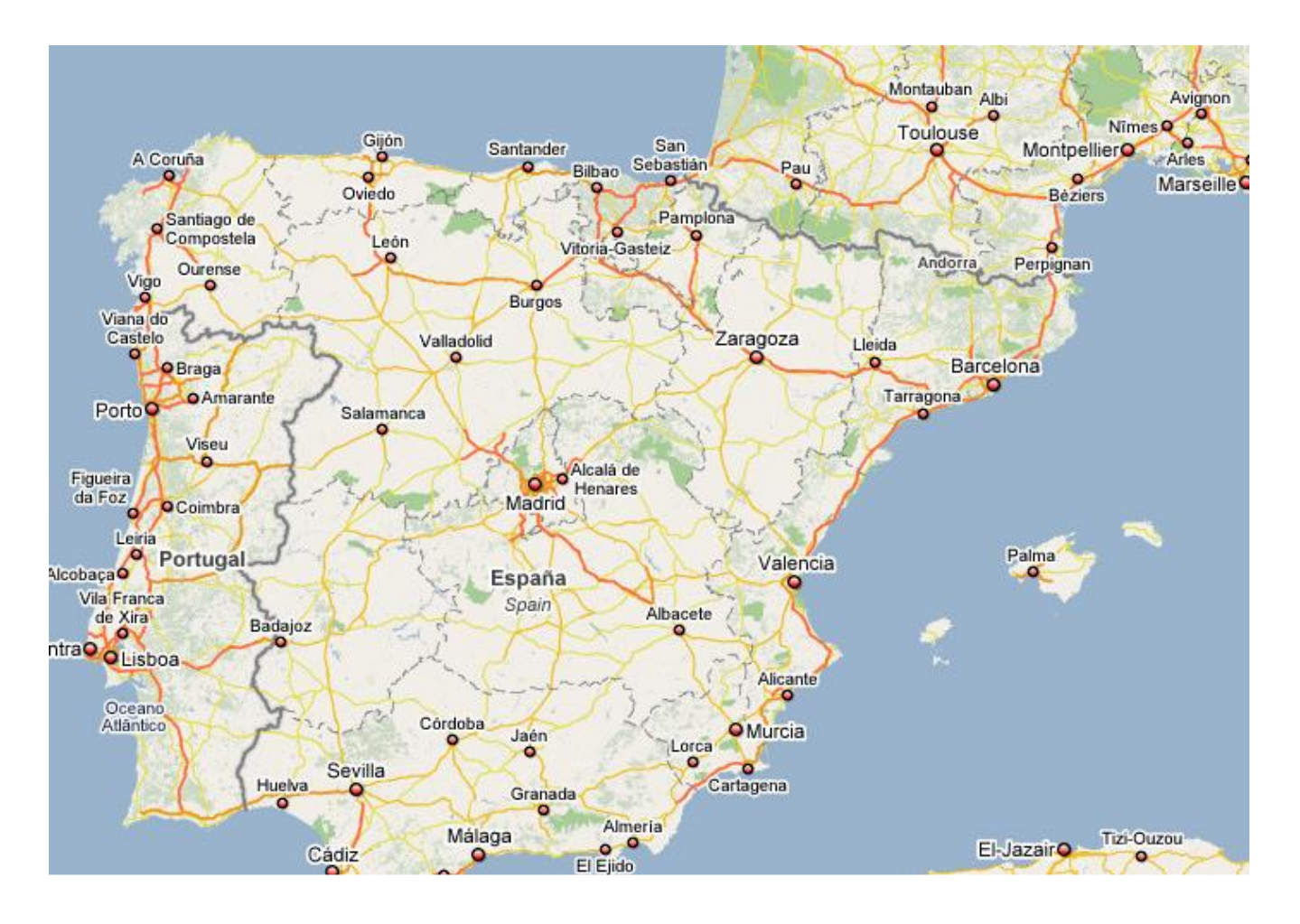

## Porto is in Portugal

- I want to make decisions. – Is Porto in Portugal?
- I know certain things.
	- A world map including cities and countries.
- I can make this decision!

– Porto **is** in Portugal.

• I had enough *a priori* knowledge to make this decision.

# What if I don't have a map?

- I still want to make this decision.
- l observe:
	- $-$  Amarante has coordinates  $x_1, y_1$  and is in Portugal.
	- $-$  Viseu has coordinates  $x_2$ ,  $y_2$  and is in Portugal.
	- $-$  Vigo has coordinates  $\mathsf{x}_3^{},\mathsf{y}_3^{}$  and is in Spain.
- I classify:
	- Porto is close to Amarante and Viseu so **Porto is in Portugal**.
- What if I try to classify *Valença*?

## Statistical PR

- I used **statistics** to make a decision.
	- I can make **decisions** even when I don't have full a priori knowledge of the whole process.
	- I can make **mistakes**.

What pattern?

- How did I **recognize** this pattern?
	- I **learned** from previous observations where I knew the classification result.
	- I **classified** a new observation.

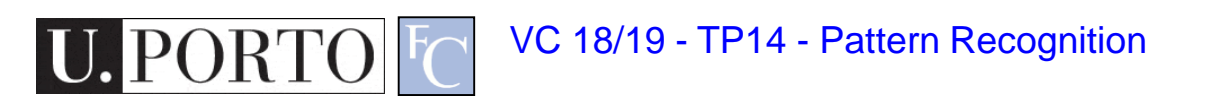

## Back to the Features

- Feature  $\boldsymbol{F_i}$   $F_i = [f_i]$
- Feature *F<sup>i</sup>* with *N* values.

$$
F_i = [f_{i1}, f_{i2}, \dots, f_{iN}]
$$

• Feature vector F with M features.

$$
F = [F_1 | F_2 | ... | F_M]
$$

- Naming conventions:
	- Elements of a **feature vector** are called **coefficients**.
	- **Features** may have one or more **coefficients**.
	- **Feature vectors** may have one or more **features**.

## Back to our Porto example

- I've classified that Porto is in Portugal.
- What feature did I use?
	- Spatial location
- Let's get more formal
	- I've defined a feature vector *F* with one feature *F<sup>1</sup>* , which has two coefficients *f1x*, *f1y*.

$$
F = [F_1] = [f_{1x}, f_{1y}]
$$

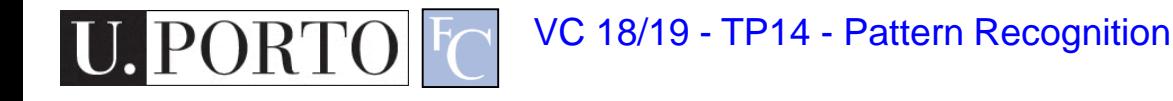

## Feature Space

#### • Feature Vector

- Two total coefficients.
- Can be seen as a feature 'space' with two orthogonal axis.
- Feature Space
	- Hyper-space with N dimensions where N is the total number of coefficients of my feature vector.

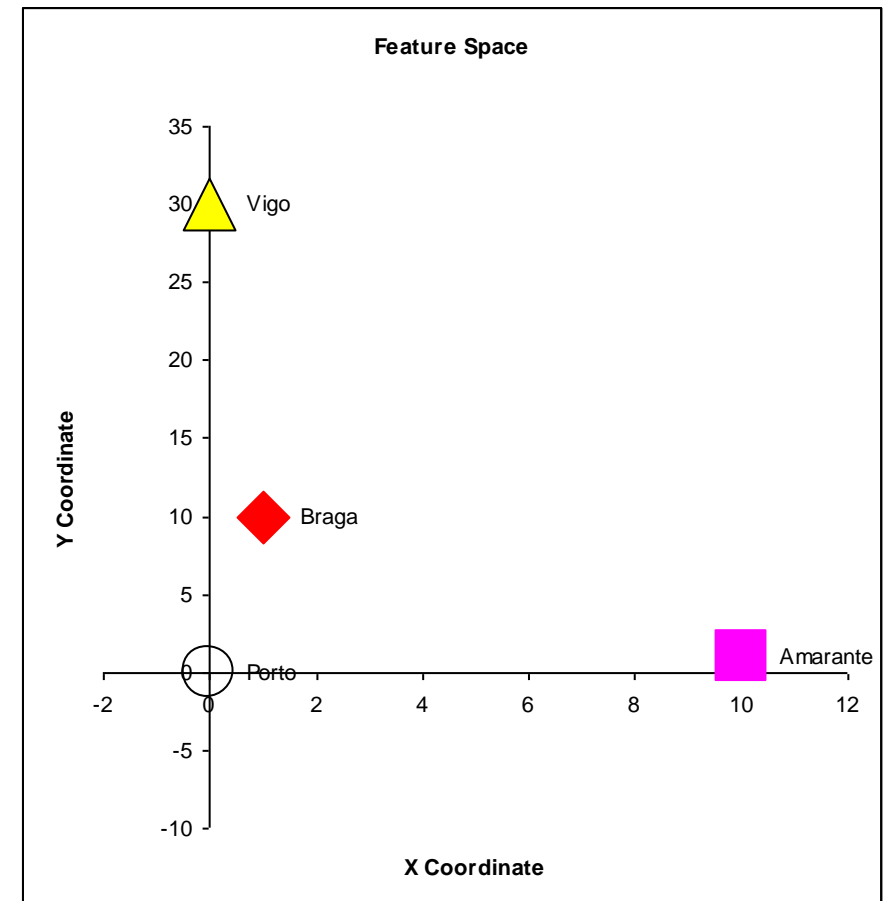

## *A Priori* Knowledge

- I have a precise *model* of my feature space based on *a priori* knowledge. *City is in Spain if*  $F_{1}$ <sup>23</sup>
- Great models = Great classifications.

*F1Y(London) = 100 London is in Spain (??)* 

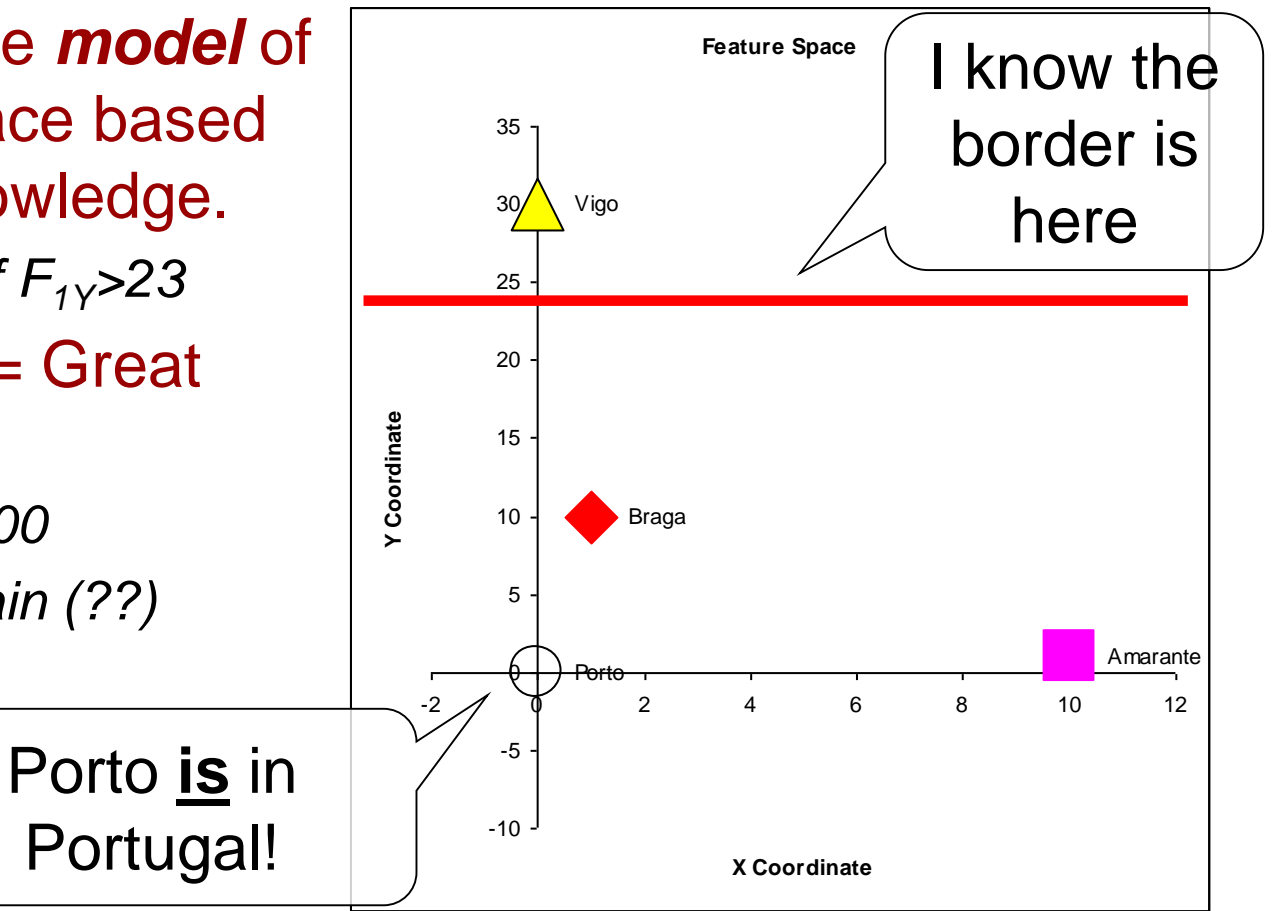

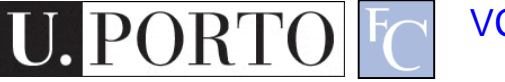

## What if I don't have a model?

- I need to **learn** from observations.
	- Derive a model.
	- Direct classification.
- Training stage.
	- Learn model parameters.
- Classification

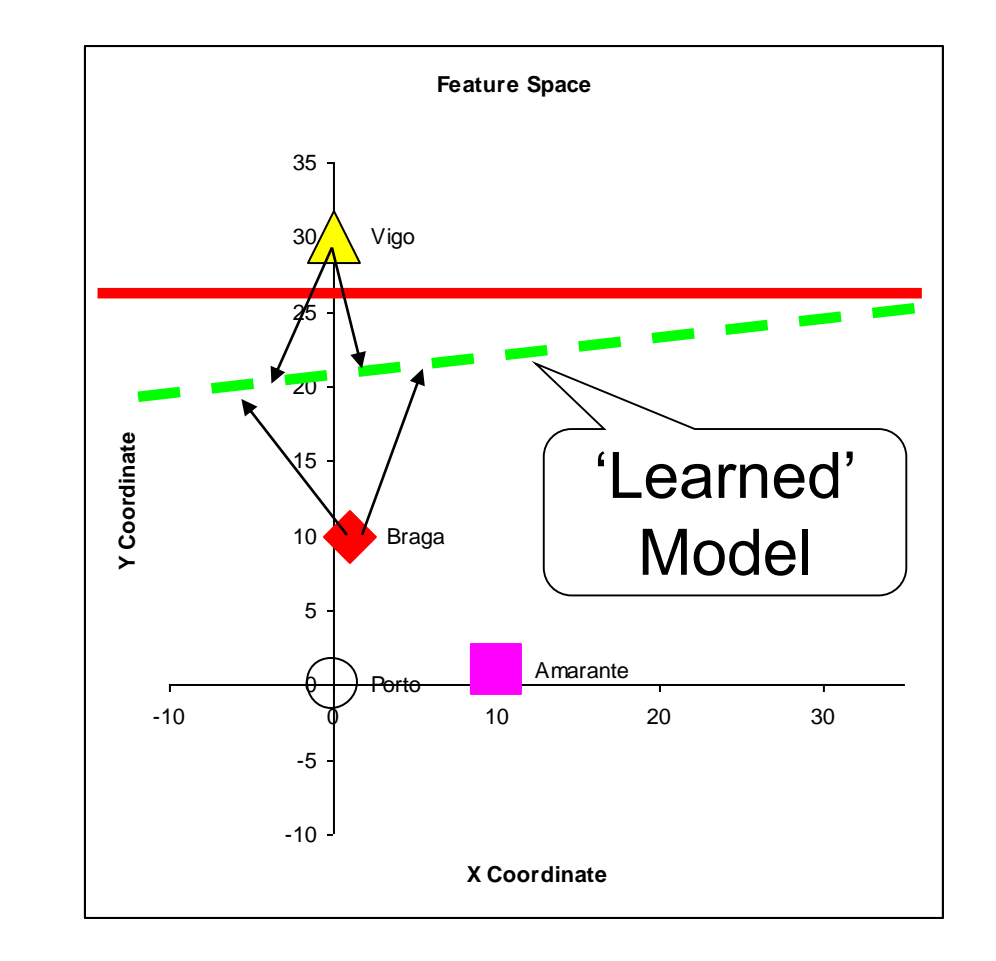

## Classes

- In our example, cities can belong to:
	- Portugal
	- Spain
- I have two *classes* of cities.
- A *class* represents a sub-space of my feature space.

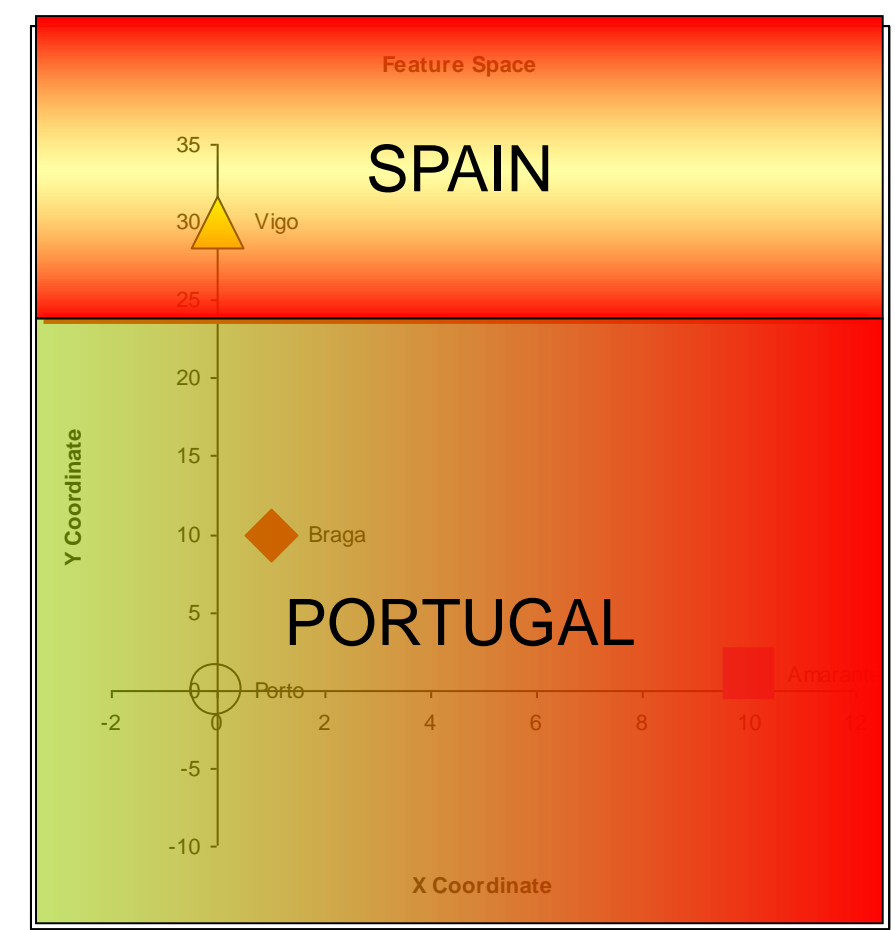

## **Classifiers**

• A **Classifier C** maps a class into the feature space.

$$
C_{\text{Spin}}(x, y) = \begin{cases} true & , y > K \\ false & , otherwise \end{cases}
$$

- Various types of classifiers.
	- Nearest-Neighbours.
	- Bayesian.
	- Soft-computing machines.
	- $-$  Etc...

## Topic: Classifiers

- Introduction to Pattern Recognition
- Statistical Pattern Recognition
- Classifiers

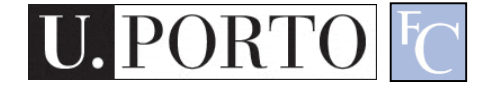

### Distance to Mean

• I can represent a class by its mean feature vector.

 $C = F$ 

- To classify a new object, I choose the class with the closest mean feature vector.
- Different distance measures!

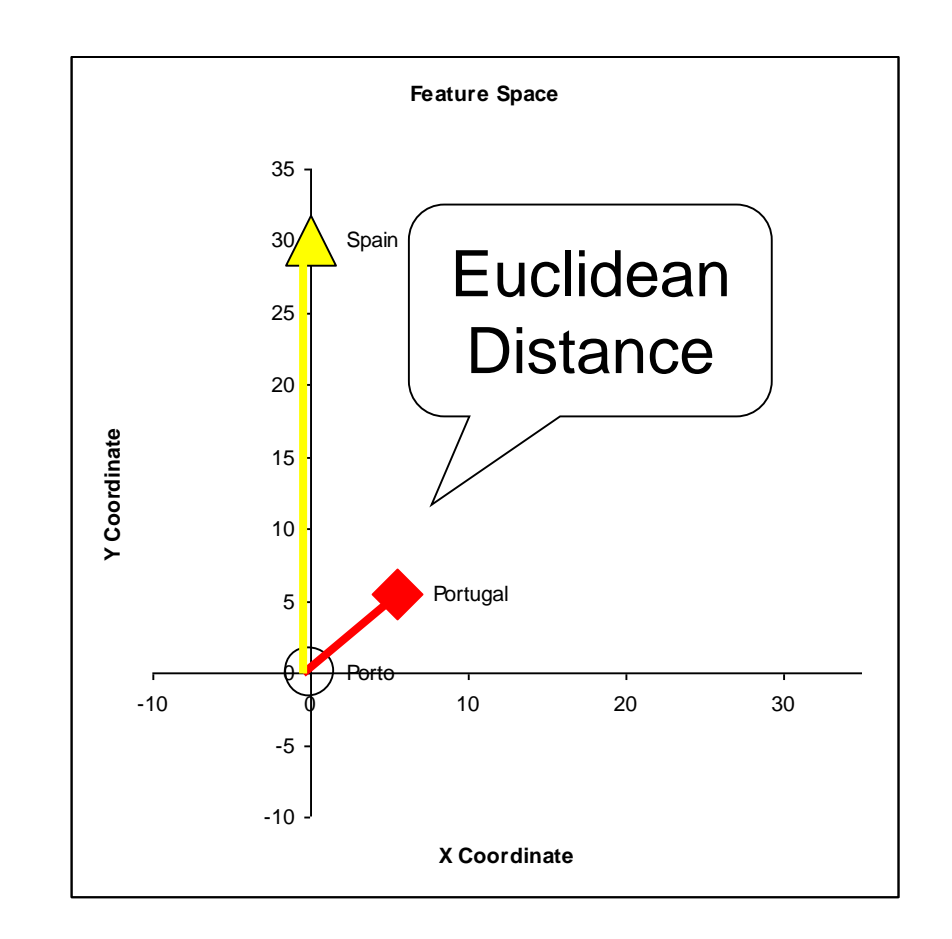

## Possible Distance Measures

• L1 Distance

$$
L1 = \frac{1}{N} \sum_{x=1}^{N} |S(x) - v(x)|
$$

• Euclidean Distance (L2 Distance)

$$
L2 = \frac{1}{N} \sum_{x=1}^{N} (S(x) - v(x))^2
$$

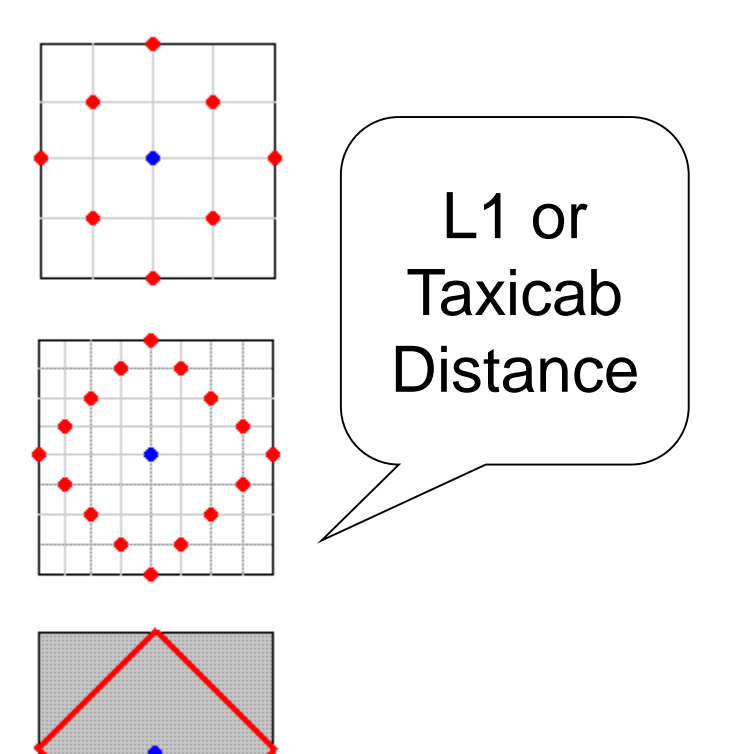

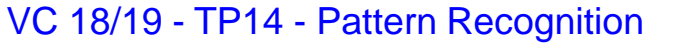

## Gaussian Distribution

- Defined by two parameters:
	- Mean: μ
	- $-$  Variance:  $σ<sup>2</sup>$
- Great approximation to the distribution of many phenomena.
	- *Central Limit Theorem*

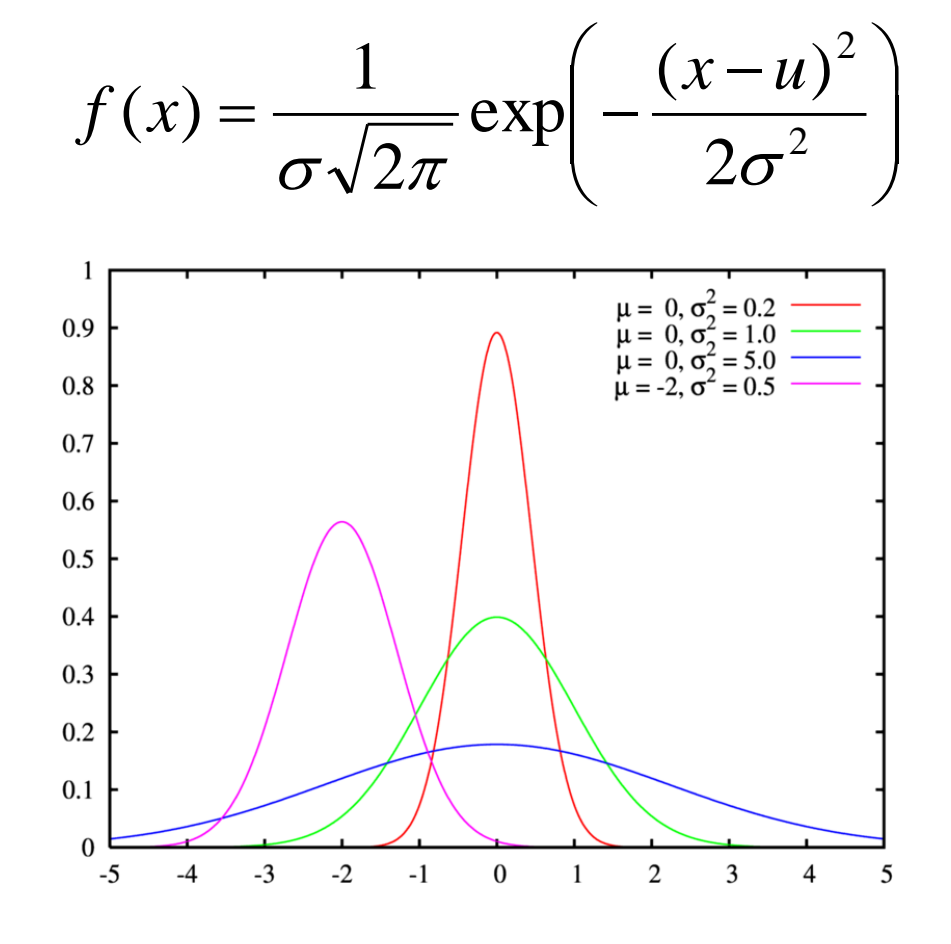

## Multivariate Distribution

• For N dimensions:

$$
f_X(x_1,\ldots,x_N) = \frac{1}{(2\pi)^{N/2} |\Sigma|^{1/2}} \exp\left(-\frac{1}{2}(x-\mu)^{\top} \Sigma^{-1}(x-\mu)\right)
$$

• Mean feature vector:

$$
\mu=\overline{F}
$$

• Covariance Matrix:

$$
X = \begin{bmatrix} X_1 \\ \vdots \\ X_n \end{bmatrix} \qquad \mu_i = \mathbb{E}(X_i) \qquad \Sigma_{ij} = \mathbb{E}\big[ (X_i - \mu_i)(X_j - \mu_j) \big]
$$

## Mahalanobis Distance

- Based on the covariance of coefficients.
- Superior to the Euclidean distance.

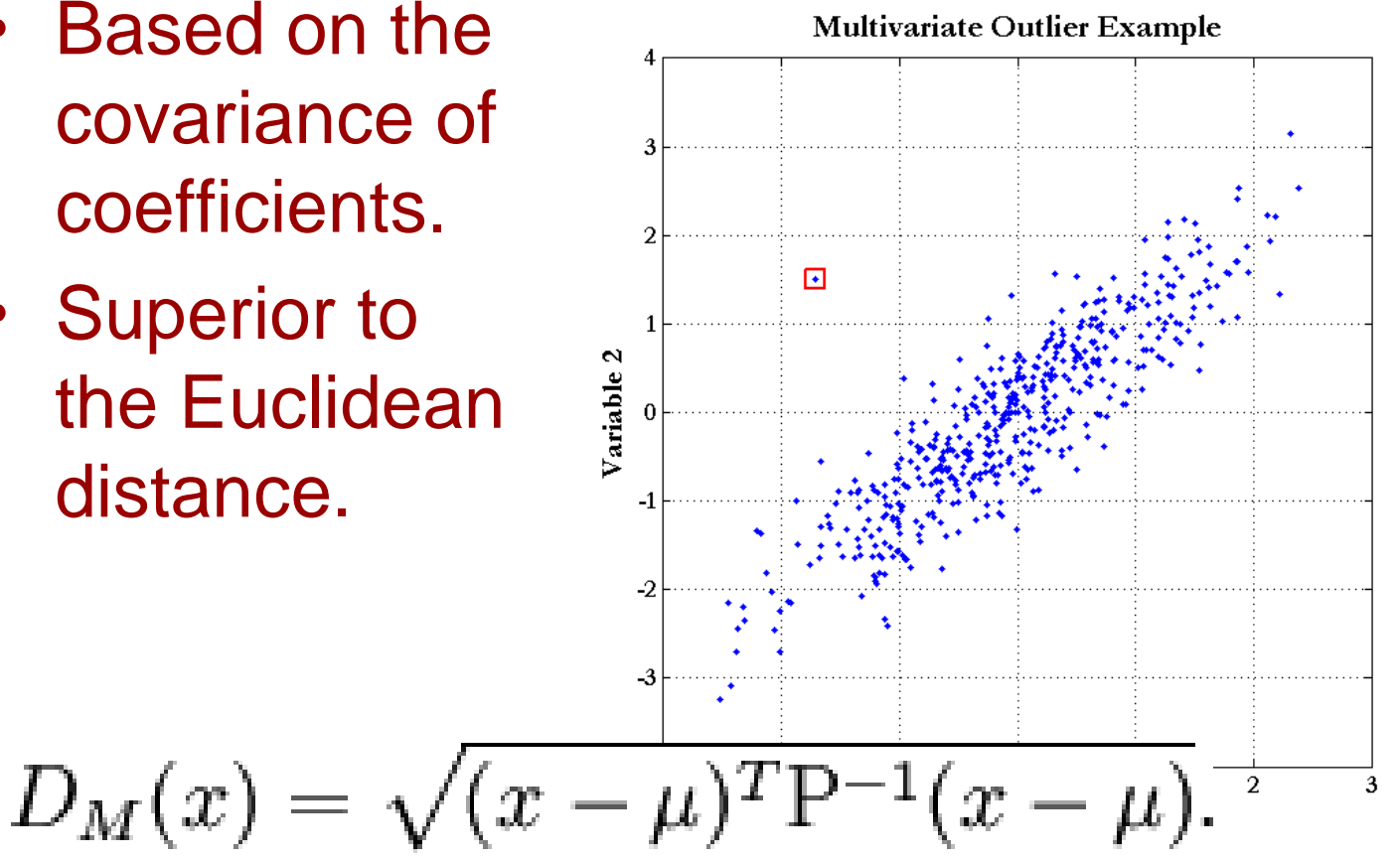

## K-Nearest Neighbours

#### • Algorithm

- Choose the closest K neighbours to a new observation.
- Classify the new object based on the **class** of these K objects.

#### • Characteristics

- Assumes no model.
- Does not scale very well...

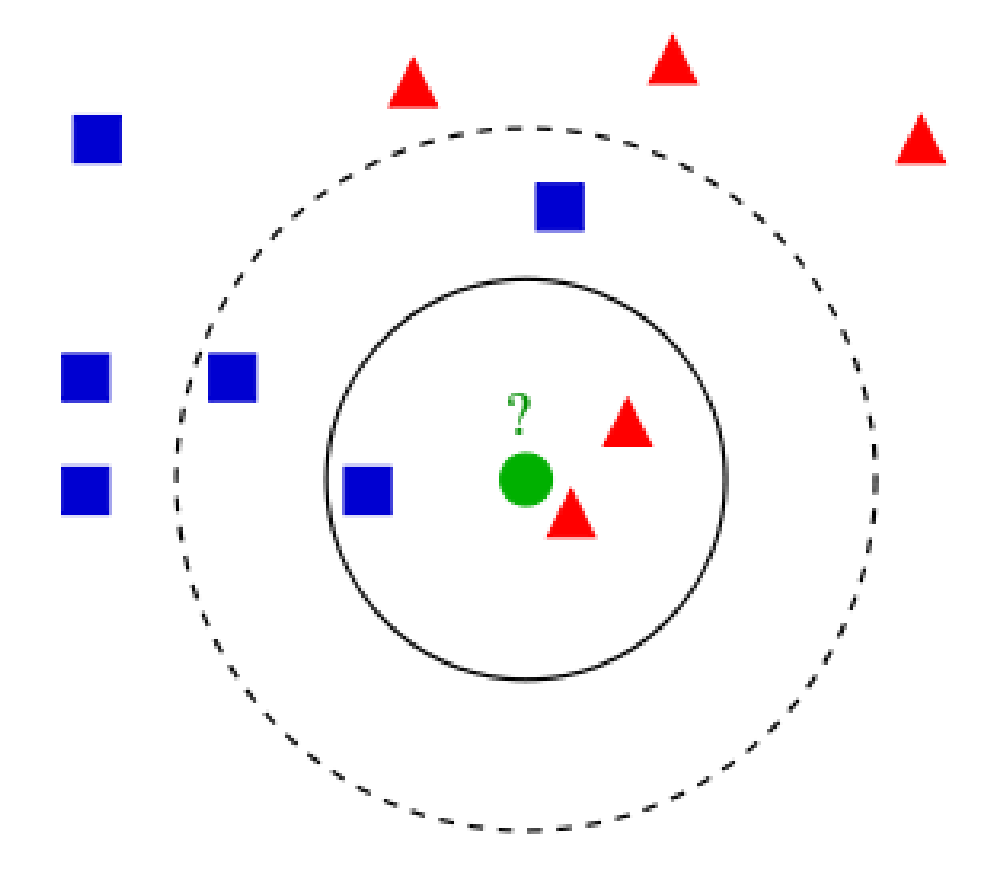

#### Resources

- Gonzalez & Woods, 3rd Ed, Chapter 12.
- Andrew Moore, Statistic Data Mining Tutorial,<http://www.autonlab.org/tutorials/>

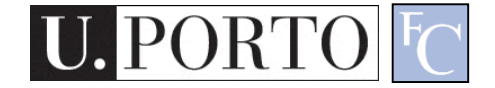